## **Calculation of Factor Score Coefficients**

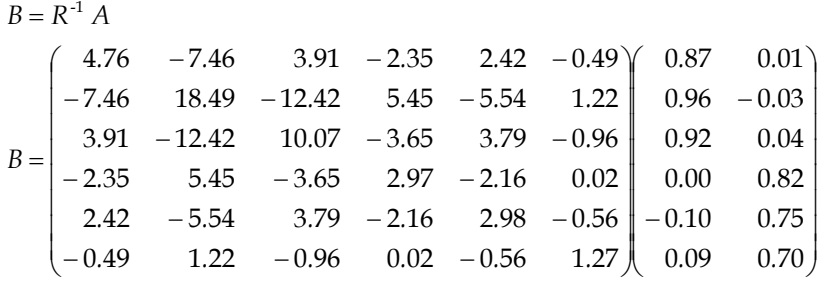

## *Column 1 of matrix B*

To get the first element of the first column of matrix *B*, you need to multiply each element in the *first column* of matrix *A* with the correspondingly placed element in the *first row* of matrix *R*<sup>−</sup>**<sup>1</sup>**. Add these six products together to get the final value of the first element. To get the second element of the first column of matrix *B*, you need to multiply each element in the *first column* of matrix *A* with the correspondingly placed element in the *second row* of matrix *R*<sup>−</sup>**<sup>1</sup>**. Add these six products together to get the final value … and so on.

> $B_{11} = (4.75924 \times 0.87407) + (-7.46190 \times 0.95768) + (3.90949 \times 0.92138)$  $+ (-2.35093 \times -0.00237) + (2.42104 \times -0.09575) + (-0.48607 \times 0.096)$  $B_{12} = (-7.4619 \times 0.87407) + (18.48556 \times 0.95768) + (-12.41679 \times 0.92138)$  $+(5.445\times-0.00237)+(-5.54427\times-0.09575)+ (1.22155\times0.096)$  $B_{13} = (3.90949 \times 0.87407) + (-12.41679 \times 0.95768) + (10.07382 \times 0.92138)$  $+ (-3.64853 \times -0.00237) + (3.78869 \times -0.09575) + (-0.95731 \times 0.096)$  $B_{14} = (-2.35093 \times 0.87407) + (5.445 \times 0.95768) + (-3.64853 \times 0.92138)$  $+(2.96922\times-0.00237)+(-2.16094\times-0.09575)+$   $(0.02255\times0.096)$  $B_{15} = (2.42104 \times 0.87407) + (-5.54427 \times 0.95768) + (3.78869 \times 0.92138)$  $+ (-2.16094 \times -0.00237) + (2.97983 \times -0.09575) + (-0.56017 \times 0.096)$  $B_{16} = (-0.48607 \times 0.87407) + (1.22155 \times 0.95768) + (-0.95731 \times 0.92138)$  $+(0.02255\times-0.00237)+(-0.56017\times-0.09575)+(1.27072\times0.096)$  $= 0.039$  $=-0.037$  $= 0.000$  $= 0.362$  $= 0.376$  $= 0.343$

## *Column 2 of matrix B*

To get the first element of the second column of matrix *B*, you need to multiply each element in the *second column* of matrix *A* with the correspondingly placed element in the *first row* of matrix *R*<sup>−</sup>**<sup>1</sup>**. Add these six products together to get the final value. To get the second element of the second column of matrix *B*, you need to multiply each element in the *second column* of matrix *A* with the correspondingly placed element in the *second row* of matrix *R*<sup>−</sup>**<sup>1</sup>**. Add these six products together to get the final value … and so on.

$$
B_{11} = (4.75924 \times 0.00842) + (-7.46190 \times -0.03653) + (3.90949 \times 0.03178) + (-2.35093 \times 0.81556) + (2.42104 \times 0.75435) + (-0.48607 \times 0.69936) = 0.006
$$
  

$$
B_{12} = (-7.4619 \times 0.00842) + (18.48556 \times -0.03653) + (-12.41679 \times 0.03178) + (5.445 \times 0.81556) + (-5.54427 \times 0.75435) + (1.22155 \times 0.69936) = -0.020
$$
  

$$
B_{13} = (3.90949 \times 0.00842) + (-12.41679 \times -0.03653) + (10.07382 \times 0.03178) + (-3.64853 \times 0.81556) + (3.78869 \times 0.75435) + (-0.95731 \times 0.69936) = 0.020
$$
  

$$
B_{14} = (-2.35093 \times 0.00842) + (5.445 \times -0.03653) + (-3.64853 \times 0.03178) + (2.96922 \times 0.81556) + (-2.16094 \times 0.75435) + (0.02255 \times 0.69936) = 0.473
$$
  

$$
B_{15} = (2.42104 \times 0.00842) + (-5.54427 \times -0.03653) + (3.78869 \times 0.03178) + (-2.16094 \times 0.81556) + (2.97983 \times 0.75435) + (-0.56017 \times 0.69936) = 0.437
$$
  

$$
B_{16} = (-0.48607 \times 0.00842) + (1.2
$$

This document is distributed on the CD-ROM of: Field, A. P. (2004). *Discovering Statistics Using SPSS (2nd Edition)*. London: Sage. It should be referenced accordingly, and is copyright protected with the rest of the book.